## Employee Self Assessment

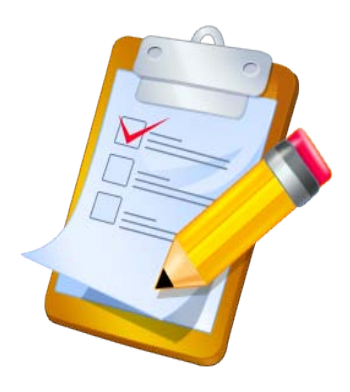

"How do I" …. Guides are posted on the DMAVA web site at

<http://www.state.us/military/hro>

In the PAA folder

[Michele.Thomas1@us.army.mil](mailto:Michele.Thomas1@us.army.mil)

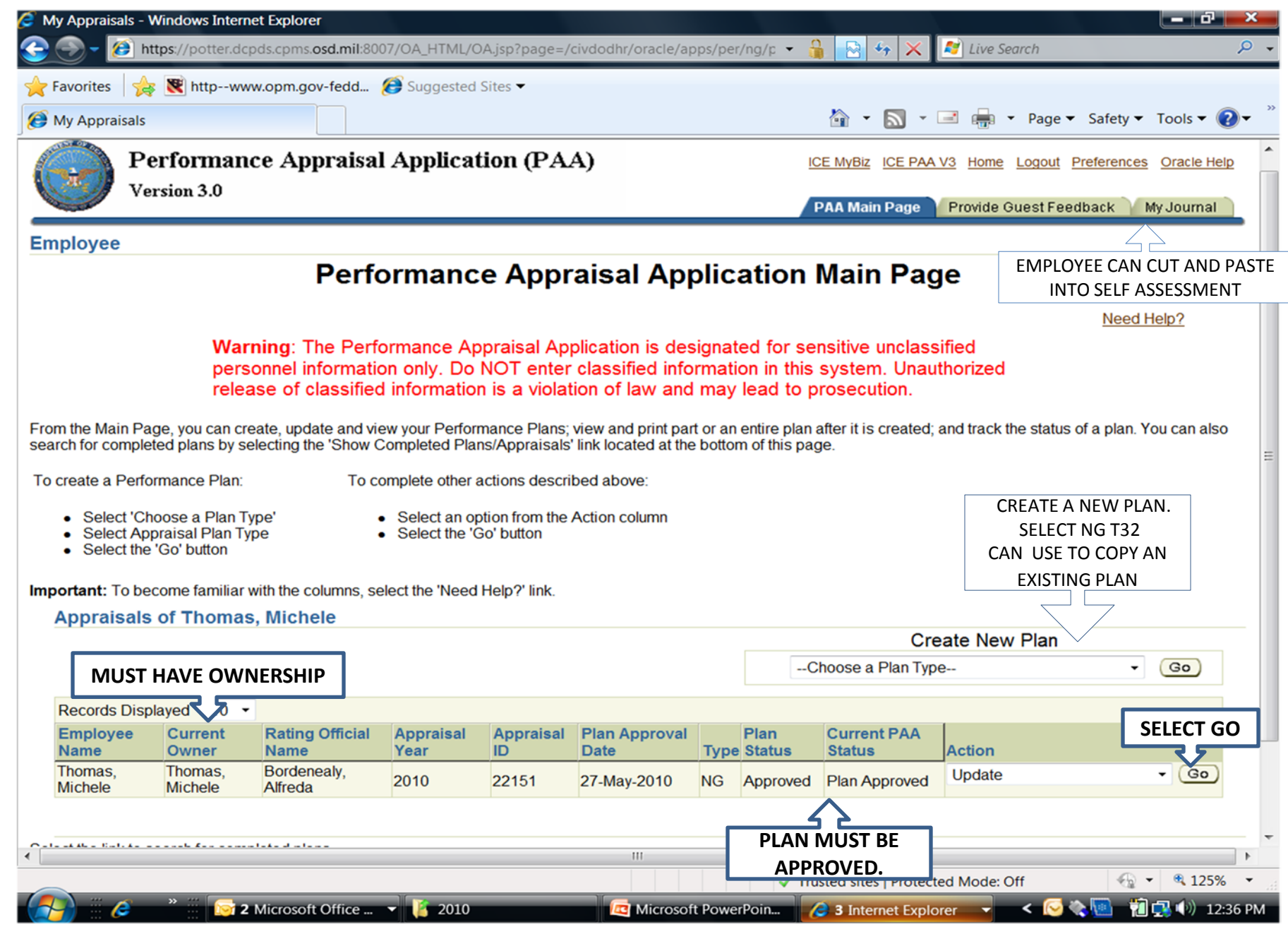

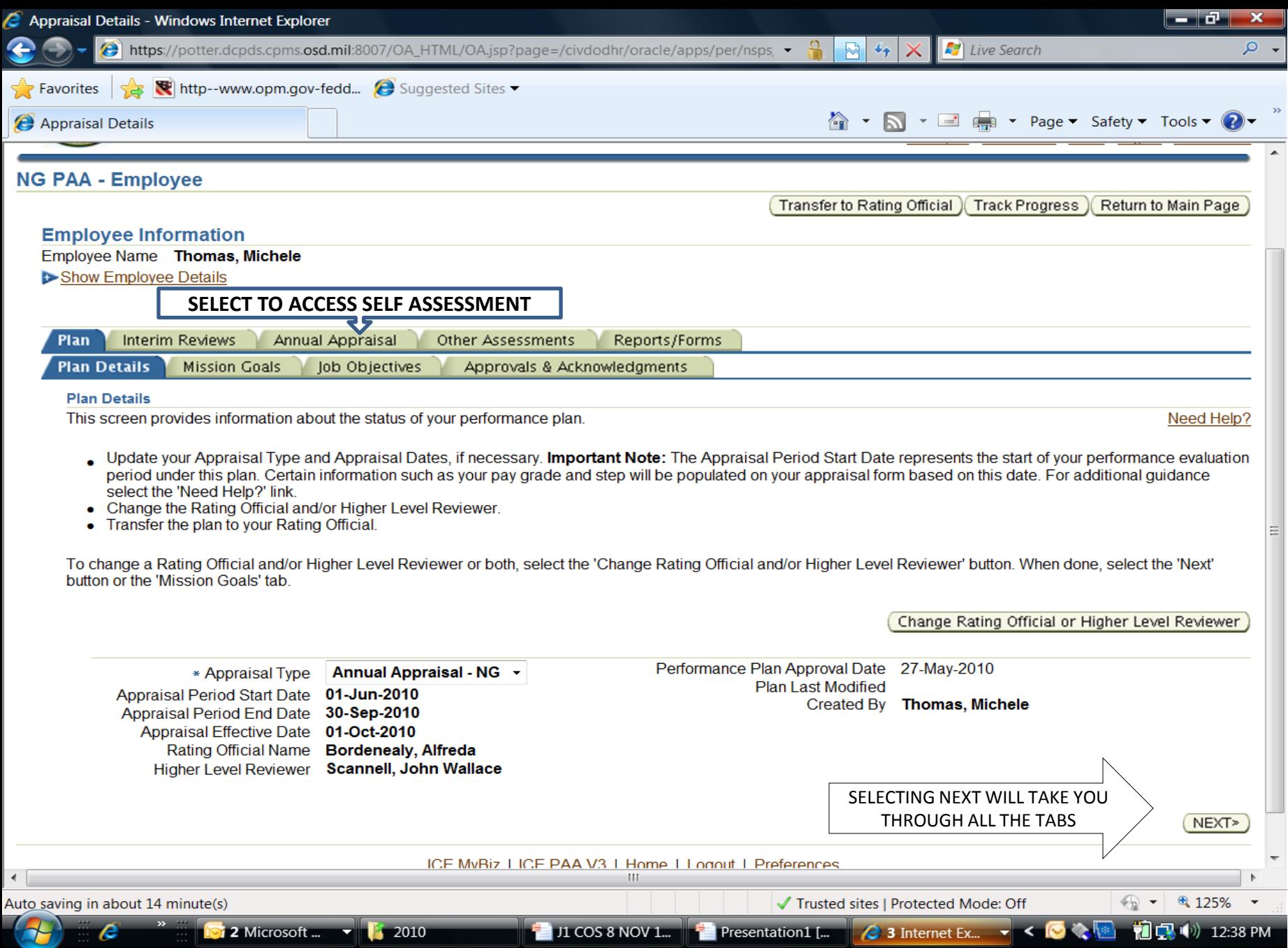

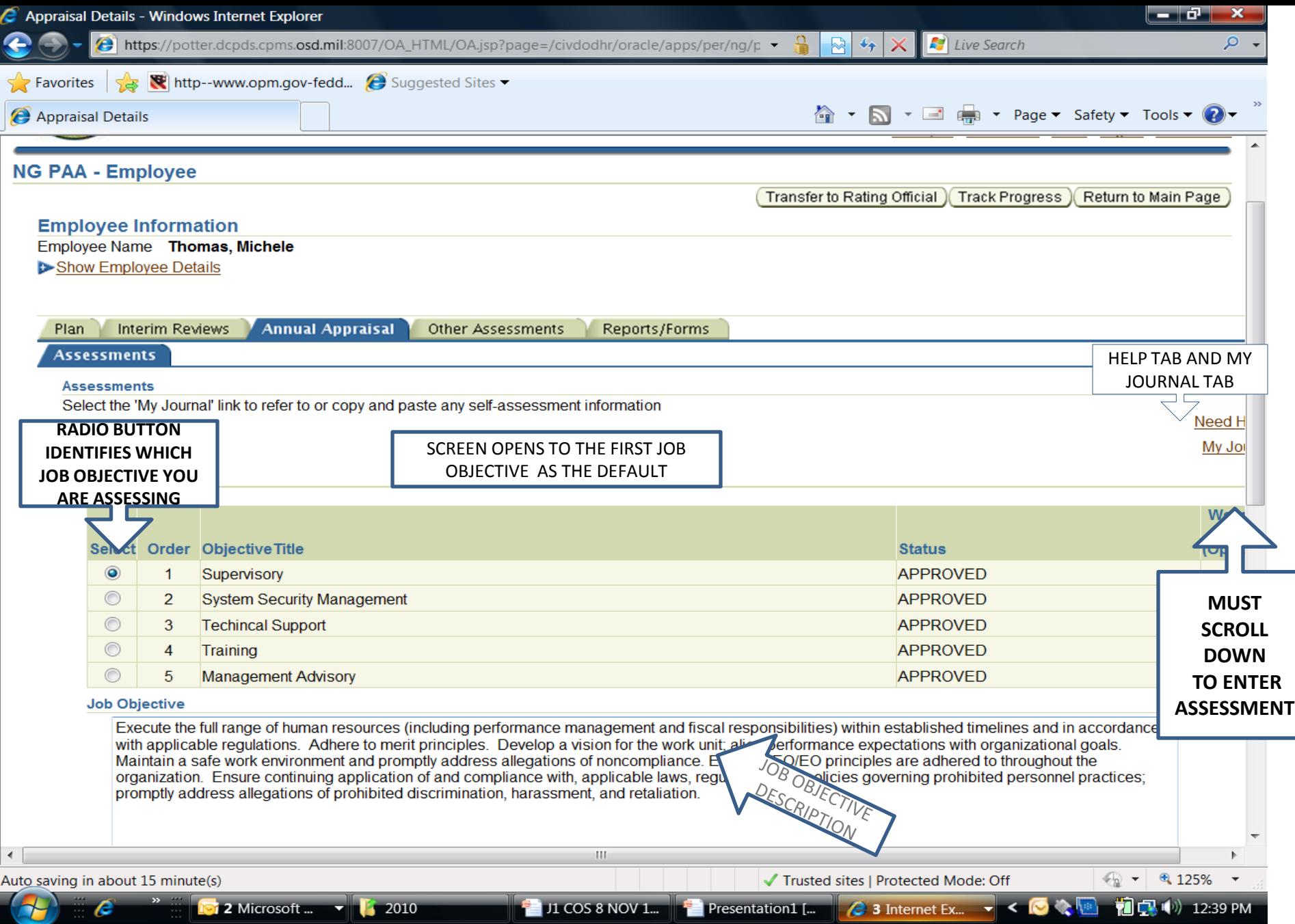

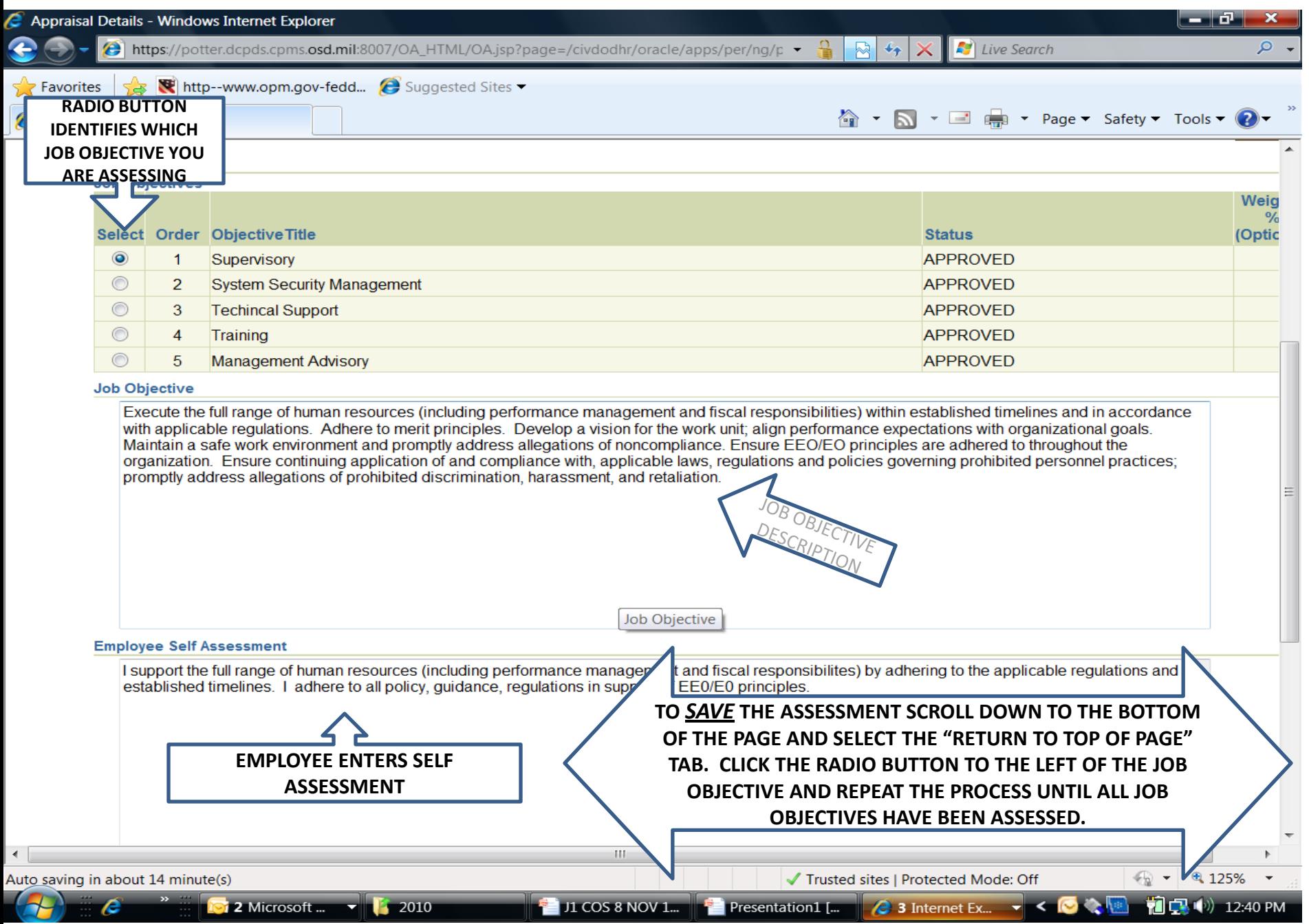

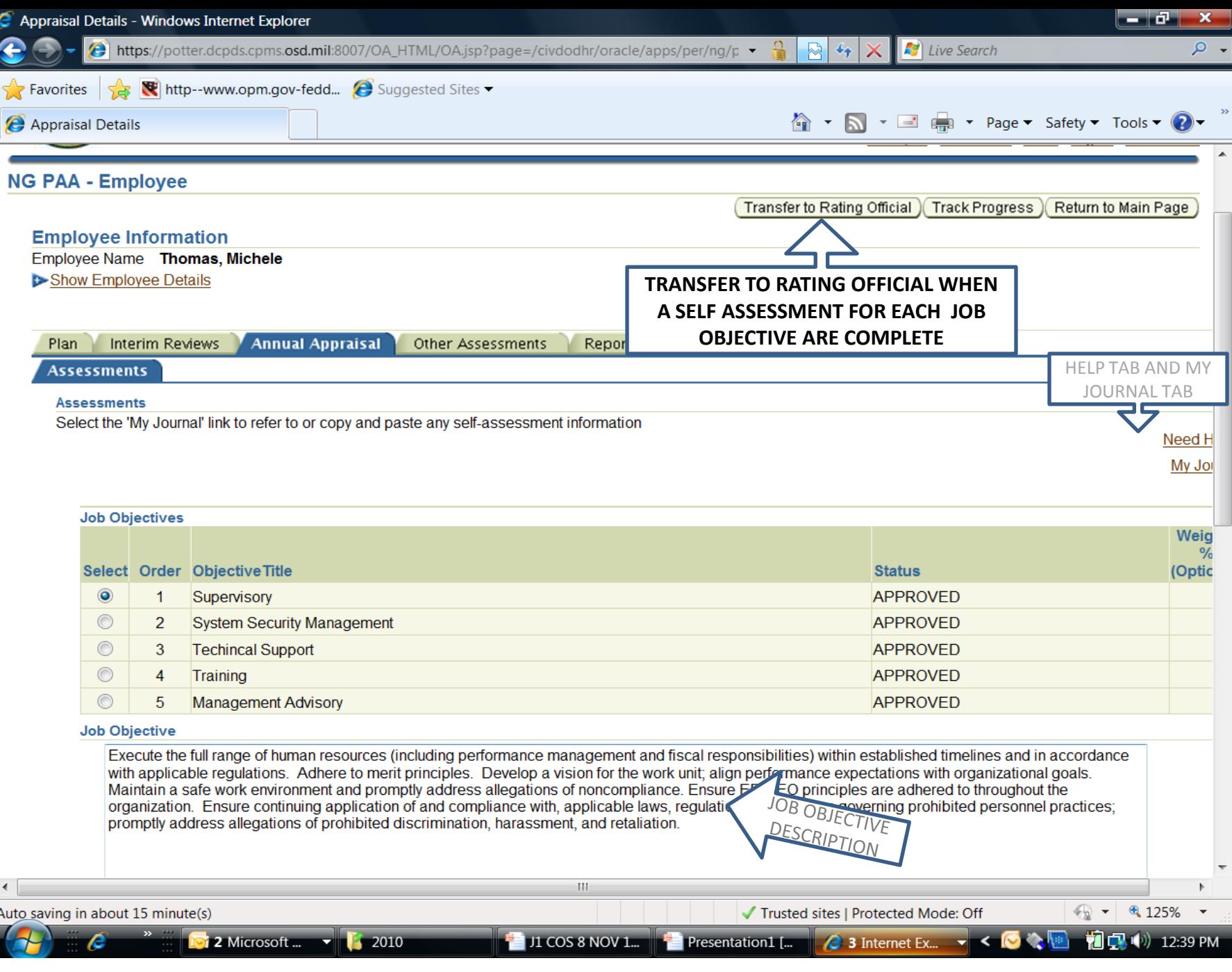

6

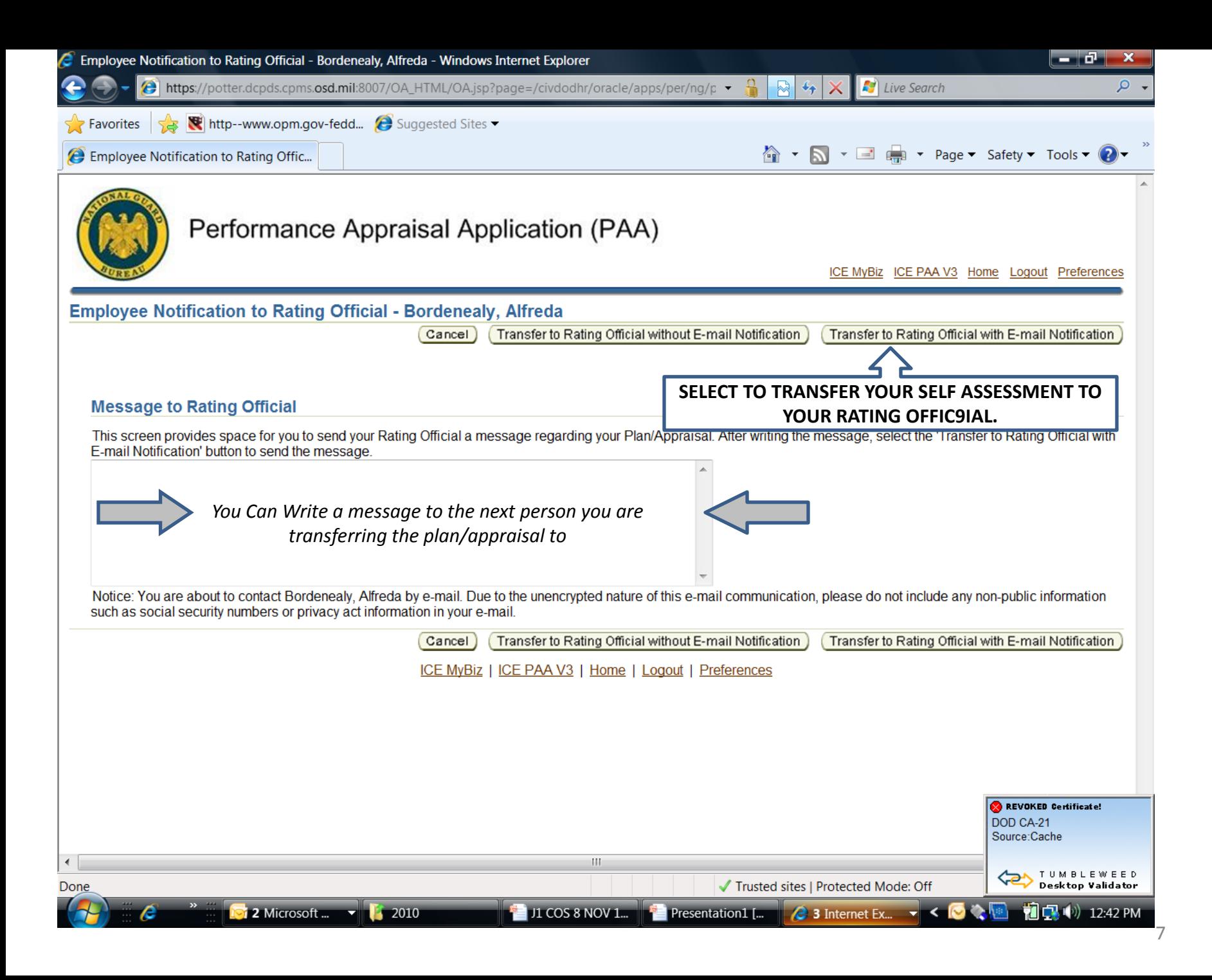